## **Sony Handycam Apple Mac Software**>>>CLICK HERE<<

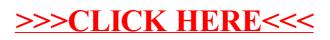